стоимость, важно соблюсти максимальную нагрузку на лифты, с целью снижения удельной стоимости лестнично-лифтового узла [3, с. 155].

Увеличение площади лестнично-лифтового узла приводит к росту стоимости одного квадратного метра жилой и полезной площади.

В случае увеличения этажности жилого здания свыше пяти этажей стоимость возрастет так же из-за следующих вертикальных коммуникаций:

- электрическая проводка;
- мусоропровод,
- трубопровод,
- шахты вентиляции коридора и дымоудаления.

Помимо прочего, увеличение сметной стоимости на 1–3 % связано с устройством незадымляемой лестницы и усилением несущих конструкций.

Но при этом не стоит забывать, что повышение этажности жилой застройки ведет к увеличению ее плотности, тем самым снижая затраты на благоустройство, а также прокладку инженерных сетей. Таким образом, с учетом этих затрат снижается стоимость одного квадратного метра жилой площади. К примеру, в девятиэтажных домах она может быть снижена до уровня стоимости квадратного метра жилой площади пятиэтажных домов, а что касается крупных городов, то в них за счет этого можно достичь экономии в размере 1–4 %.

Немаловажным условием, снижающим стоимость жилой площади, является уменьшение площади подземной части и удельных размеров крыши. В среднем, за счет такого снижения стоимость сокращается на 4–9 %.

В данной статье приведена часть примеров того, как проектные решения влияют на экономику и состояние жилой среды в целом. При правильном планировочном решении достигается экономия около 10 % суммы капитальных вложений в строительство. В дальнейшем сэкономленные средства могут быть направлены государством в развитие жилищной сферы, с целью ее улучшения.

## **Список литературы**

1. Лукаев Л. П., Рузин Б. В., Воронина А. Г. Экономика архитектурно-проектных решений. М., 1972. 253 с.

2. Жданова И. В. Архитектурные методы оценки и совершенствования потребительских свойств жилой среды. М., 2013. 60 с.

3. Пащенко Н. Е., Сегединов А. А., Экономика градостроительства. М., 1973. 264 с.

УДК 378.147.88

## **3D-МОДЕЛИРОВАНИЕ РАЗРЕЗОВ В КОМПАС**

## *И. А. Козлова, Р. Б. Славин*

*Астраханский государственный архитектурно-строительный университет (Россия)*

На современном этапе обучения основным критерием становится умение студентов как будущих специалистов адаптироваться в новых экономических и социальных условиях. Для решения сложных конструкторских задач выпускники вузов кроме знания стандартов и других теоретических положений необходимо использовать преимущества современных информационно-коммуникационных технологий.

*Ключевые слова: инженерная графика, 3D- моделирование, чертёж.*

The skill student becomes on modern stage of the education main criterion as future specialist be adapted in new economic and social condition. For decision of the complex design problems graduates high school except knowledg standard and other theoretical positions necessary to use advantage modern information-communication technology.

*Keywords: engineering graphics, 3D modeling, drawing.*

Активное внедрение в учебный процесс информационных технологий способствует пониманию преимуществ их использования, активизации учебно-познавательной деятельности студента, возрастанию их компетентности [1, c. 15].

Рассмотрим применение возможностей 3D-моделирования при выполнении графических заданий на основе разработки электронных геометрических моделей. Для этого нужно научить будущих бакалавров анализу и синтезу геометрической формы изделия с целью создания электронных геометрических 3D-моделей [2, c. 65].

Алгоритм решения типовых задач с учетом наиболее рационального пути выполнения команд можно представить в следующей последовательности:

3D-модель шестиугольной призмы с цилиндрическим вырезом получим, задавая координатную плоскость и эскиз, командой *«Выдавливание»* (рис. 1).

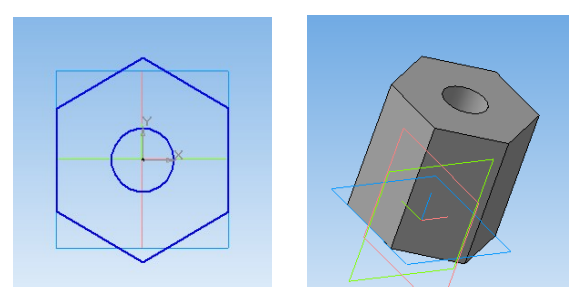

*Рис. 1. Построение 3D-модели шестиугольной призмы с цилиндрическим вырезом*

Трапецеидальный вырез в призме выполняем командой *«Вырезать» → «Через все»*, задавая в плоскости симметрии призмы эскиз выреза на рисунке 2.

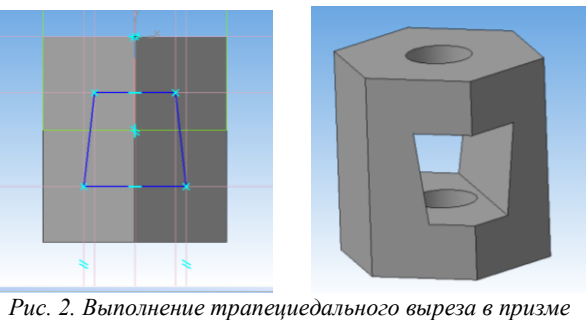

Для изображения внутренней части призмы выполним рассечение ее ¼ части (рис. 3).

Преимуществом 3D-моделирования по сравнению с двухмерным изображением в КОМ-ПАС-ГРАФИК является предоставление обзора этой модели с любой стороны (в меню *«Сервис»*, либо кнопкой быстрого вызова на *«Панели управления»*).

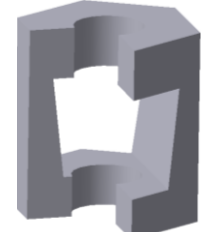

*Рис. 3. Трехмерная модель шестиугольной призмы с вырезами*

По 3D-модели выполним ассоциативный переход к двухмерной модели с ориентацией главного вида и последующей ее доработкой (рис. 4). Отображение стандартных видов выполняется на соответствующей панели.

Для выполнения сложного разреза трехмерной модели (рис. 5) также создадим ассоциативные виды, а затем выполним сложные разрезы.

Если требуется построить линию ступенчатого разреза, нажимаем кнопку *«Сложный разрез»* на *«Панели специального управления»*. Она доступна после указания первой точки линии разреза. После указания последней точки линии разреза отжимаем кнопку *«Сложный разрез»*.

На месте главного вида выполняем фронтальный разрез, а главный вид делаем погашенным.

Для построения профильного разреза Б-Б двойным щелчком делаем активным вид сверху, но поскольку разрез ассоциативно располагается на уровне вида сверху в проекционной связи с ним, его необходимо разрушить при удалении проекционной связи, а затем – выполнить сдвиг и поворот до положения вида слева.

Современные системы компьютерного геометрического моделирования упрощают разработку предусмотренной стандартами конструкторской документации при повышении ее качественного уровня, способствуют формированию графической культуры студентов.

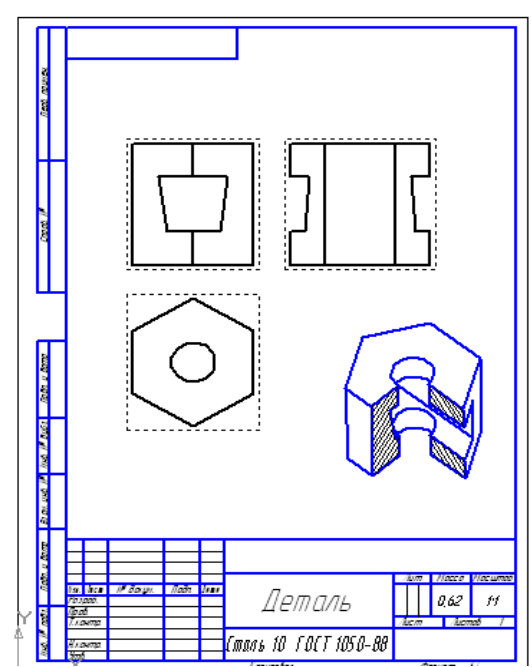

*Рис. 4. Построение ассоциативных видов и аксонометрического изображения по трёхмерной модели*

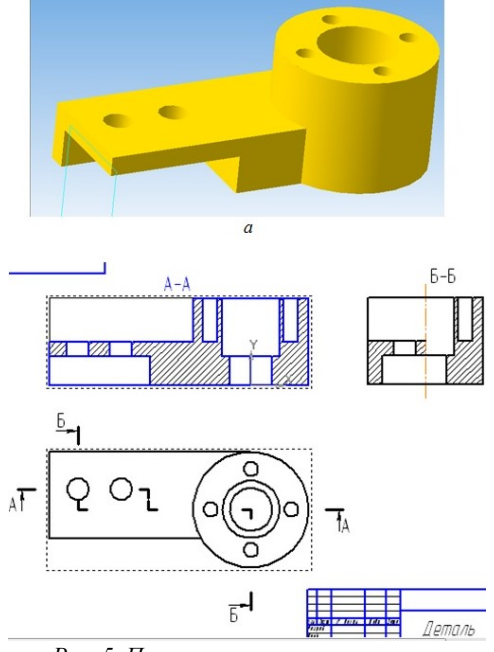

*Рис. 5. Построение сложного разреза*

Сближение технологий обучения с производственными технологиями отвечает современным требованиям, является актуальной задачей технических вузов. Применение САПР КОМ-ПАС-3D подтверждает целесообразность компьютеризации графического образования при полном соответствии российским стандартам, способствует оптимизации процесса графической подготовки студентов.

## **Список литературы**

1. Базенков Т. Н. Переход от традиционного преподавания графических дисциплин к активному использованию современных информационных технологий // Инновационные технологии в инженерной графике. Проблемы и перспективы. Брест, 2016. С. 15–20.

2. Харах М. М., Козлова И. А. Решение некоторых задач инженерной графики с помощью средств компьютерной графики // 50-я научная конференция профессорско-преподавательского состава Астраханского государственного технического университета. 2006. С. 65.